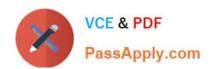

## **UIPATH-ARDV1**Q&As

UiPath Advanced RPA Developer v1.0 Exam (UiARD)

# Pass UiPath UIPATH-ARDV1 Exam with 100% Guarantee

Free Download Real Questions & Answers PDF and VCE file from:

https://www.passapply.com/uipath-ardv1.html

100% Passing Guarantee 100% Money Back Assurance

Following Questions and Answers are all new published by UiPath
Official Exam Center

- Instant Download After Purchase
- 100% Money Back Guarantee
- 365 Days Free Update
- 800,000+ Satisfied Customers

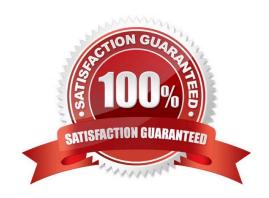

#### https://www.passapply.com/uipath-ardv1.html 2024 Latest passapply UIPATH-ARDV1 PDF and VCE dumps Download

#### **QUESTION 1**

| In the Robotic Enterprise (RE) Framework, | what is the initial value of TransactionNur | mber? |
|-------------------------------------------|---------------------------------------------|-------|
|-------------------------------------------|---------------------------------------------|-------|

- A. 0
- B. 1
- C. []
- D. Nothing

Correct Answer: B

#### **QUESTION 2**

While working with a queue in Orchestrator, you notice that the status of one of the Queue Items has changed to Abandoned. When does this happen?

- A. When the item remains in the "Failed" status for approx. 24 hours
- B. When the item remains in the "In Progress" status for approx. 24 hours
- C. When the item remains in the "Retried" status for approx. 24 hours
- D. When the item remains in the "New" status for approx. 24 hours

Correct Answer: B

Reference: https://docs.uipath.com/orchestrator/docs/queue-item-statuses

#### **QUESTION 3**

A developer is creating processes that will be run on user\\'s machines. Which Project Settings options will exclude the process from running on unattended robots?

- A. Attended Automation = No Starts in Background = No
- B. Starts in Background = Yes Starts in PiP = Yes
- C. Attended Automation = Yes Starts in Background = No
- D. Attended Automation = No Supports Persistence = No

Correct Answer: C

### QUESTION 4

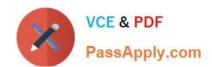

#### https://www.passapply.com/uipath-ardv1.html 2024 Latest passapply UIPATH-ARDV1 PDF and VCE dumps Download

A developer is working on their first project design involving Orchestrator interactions. An email needs to be sent to the process owner at the end of each transaction. The process owner is only expected to change once a year due to role changes within the company. The transaction number is the employee ID and must be included in the email to the process owner.

Based on best practices, how should the process owner email and employee ID be set?

- A. Process Owner Email as a field in the Queue Item Employee ID as a field in the Queue Item
- B. Process Owner Email as an Orchestrator Asset Employee ID as an Orchestrator Asset
- C. Process Owner Email as an Orchestrator Asset Employee ID as a field in the Queue Item
- D. Process Owner Email as a field in the Queue Item Employee ID as an Orchestrator Asset

Correct Answer: C

#### **QUESTION 5**

Where is the TransactionNumber incremented in the Robotic Enterprise (RE) Framework?

- A. On the Success transition in the Process Transaction state
- B. In the End Process state in the Finally section of the Try Catch activity
- C. In the SetTransactionStatus.xaml workflow
- D. On the New Transaction transition in the Get Transaction Data state

Correct Answer: C

<u>Latest UIPATH-ARDV1</u> <u>Dumps</u> <u>UIPATH-ARDV1 VCE</u> <u>Dumps</u> <u>UIPATH-ARDV1 Practice</u>
Test